## **TYPO3 Core - Bug #90056**

## **Selection not open after after leaving filtered mode**

2020-01-06 11:35 - Jigal van Hemert

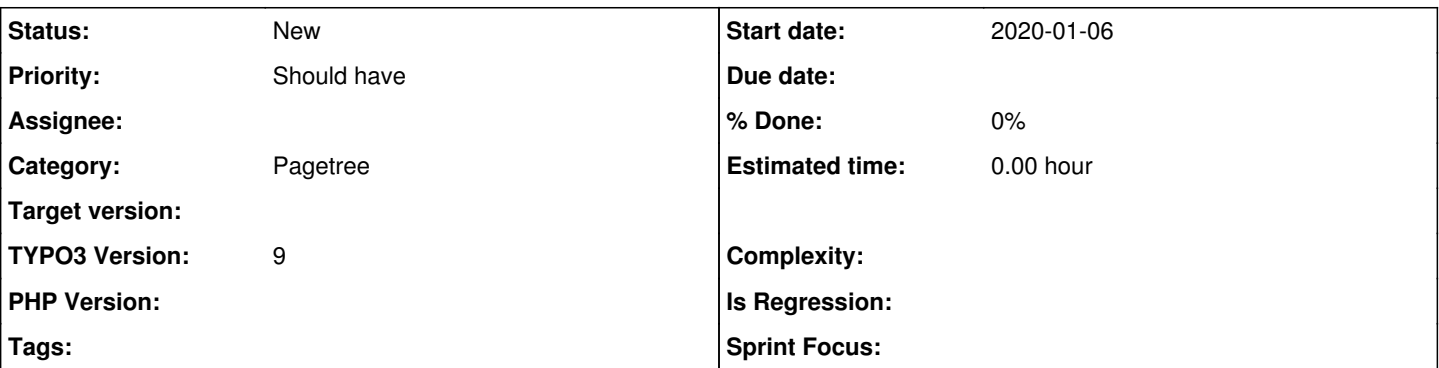

### **Description**

If you select a page in the pagetree in filtered mode the node and then clear the search field, the pagetree returns to its previous state and the selected node may not be visible.

Steps to reproduce:

- have a pagetree with as few as possible nodes open
- use search filter to find a page
- select the page (it's now open in the right pane)
- clear filter field

The rootline to the selected page is not expanded.

Expected behaviour:

- after returning to unfiltered mode a selected node MUST be visible in the page tree (the nodes in its rootline must be opened)
- after returning to unfiltered mode a selected node SHOULD be inside the visible part of the pagetree (scrolling issue)

NB this is a déjà vu of a similar issue back in version 4.5-4.7 :-)

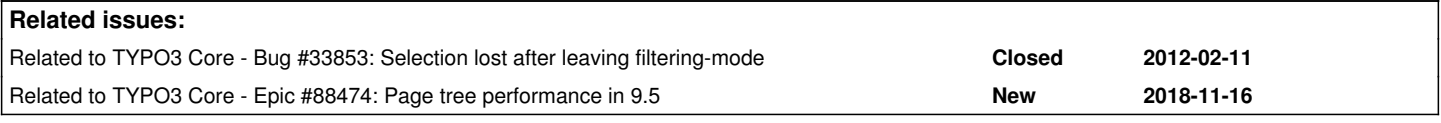

#### **History**

#### **#1 - 2020-01-06 11:36 - Jigal van Hemert**

*- Related to Bug #33853: Selection lost after leaving filtering-mode added*

### **#2 - 2020-01-06 12:07 - Riccardo De Contardi**

As far as I can see, when you clear the filter you return to any previous selected page on the pagetree - tested with both 9.5 and latest master

Steps to reproduce:

### **Test 1**

- 1. Open TYPO3 don't select any page on pagetree
- 2. expand the pagetree to a deep node
- 3. use the filter to filter the tree to the page chosen on step 2
- 4. click on the page now it is open in right panel
- 5. clear the filter

### **RESULT: no page is selected in pagetree**

## **Test 2**

- 1. Open TYPO3
- 2. expand the pagetree to a node and click on a page now it is open in right panel
- 3. expand the pagetree to a deep node on a different branch
- 4. use the filter to filter the tree to the page chosen on step 3

5. click on the page - now it is open in right pane 6. clear the filter

# **RESULT: the pagetree shows as selected the page selected on step 2**

### **#3 - 2020-08-23 22:13 - Riccardo De Contardi**

*- Related to Epic #88474: Page tree performance in 9.5 added*